## **QGIS Application - Feature request #2133 add/delete/edit labels graduatedsymbolrendererv2**

*2009-11-20 04:05 PM - markbaas -*

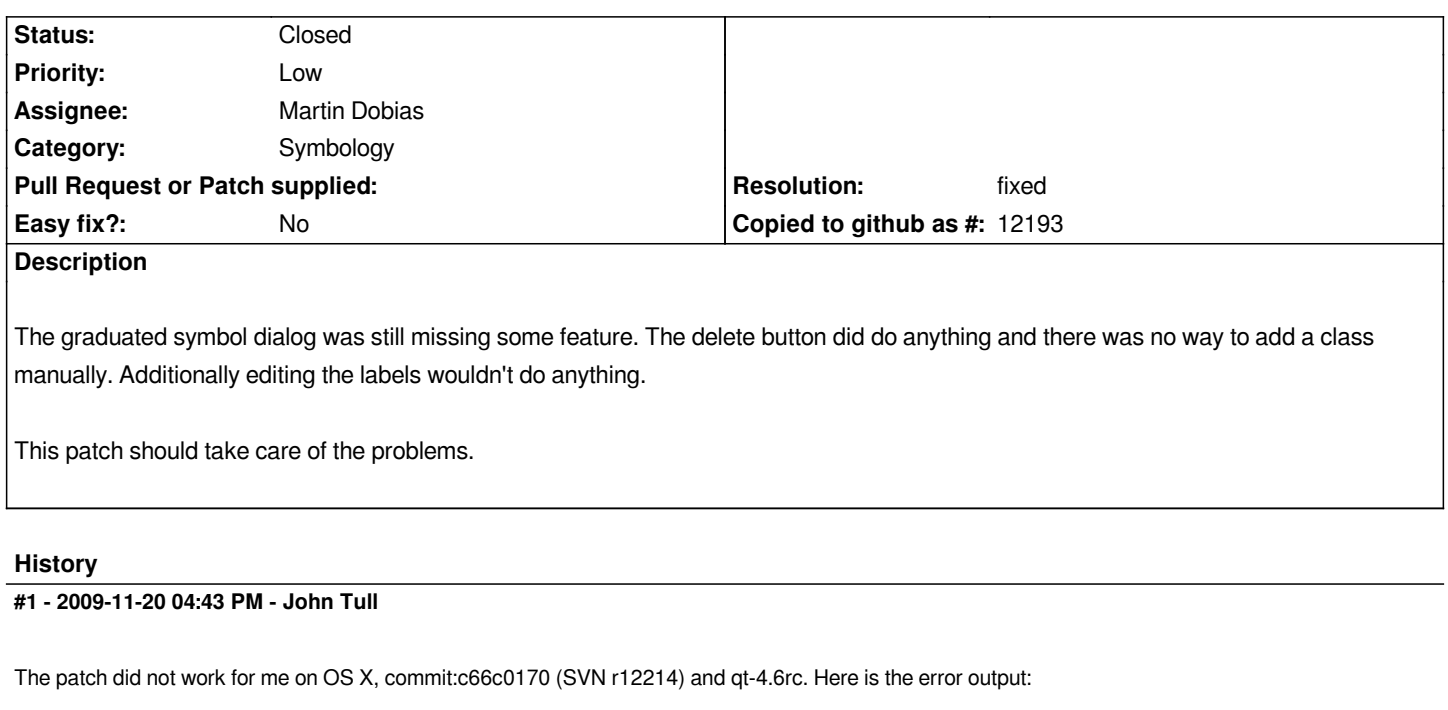

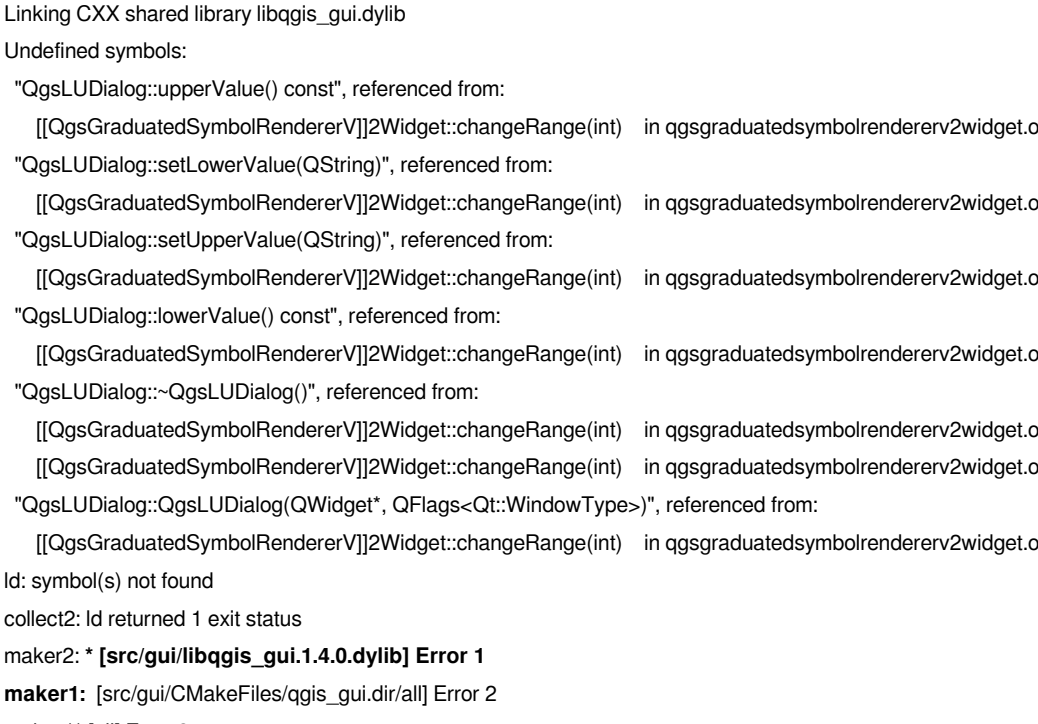

## *make: \*\* [all] Error 2*

## **#2 - 2009-11-21 02:03 PM - Jürgen Fischer**

*- Resolution set to fixed*

*- Status changed from Open to Closed*

*applied in commit:075daae1 (SVN r12220) (slightly modified). Thanks.*

## **Files**

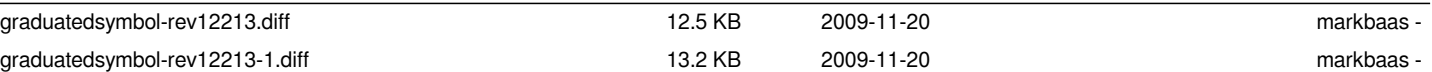